# 北方铜业(山西)股份有限公司 关于召开 2022 年第三次临时股东大会通知的公告

本公司及董事会全体成员保证信息披露的内容真实、准确、完整,没有虚假 记载、误导性陈述或重大遗漏。

### 一、召开会议的基本情况

1、股东大会类型和届次:2022 年第三次临时股东大会

2、召集人:北方铜业(山西)股份有限公司(以下简称"公司")董事会

3、会议召开的合法、合规性:本次股东大会的召开符合有关法律、行政法规、 部门规章、规范性文件和《公司章程》的规定。

4、会议召开的日期、时间:

(1)现场会议召开时间:2022 年 9 月 6 日(星期二)14:30。

(2)网络投票时间:通过深圳证券交易所交易系统进行网络投票的具体时间 为: 2022 年 9 月 6 日 9: 15—9: 25, 9: 30—11: 30 和 13: 00—15: 00: 通过深 圳证券交易所互联网投票系统投票的具体时间为:2022 年 9 月 6 日 9:15 至 15:00。

5、会议的召开方式:现场表决与网络投票相结合的方式。

(1)现场投票:股东本人出席现场会议或者通过授权委托书(见附件二)委 托他人出席现场会议。

(2)网络投票:本次股东大会将通过深交所交易系统和互联网投票系统向全 体股东提供网络形式的投票平台,股东可以在网络投票时间内通过上述系统行使表 决权。

同一表决权只能选择现场或网络方式中的一种进行投票,出现重复表决的以第 一次投票表决结果为准。

6、股权登记日:2022 年 8 月 30 日(星期二)

7、出席对象:

(1)截至2022年8月30日(星期二)下午收市时在中国证券登记结算深圳分公 司登记在册的本公司所有股东。上述本公司全体股东均有权出席股东大会,并可以 以书面形式委托代理人出席会议和参加表决,该股东代理人不必是公司股东;

(2)公司董事、监事和高级管理人员;

(3)公司聘请的律师;

(4)根据相关法规应当出席股东大会的其他人员。

8、现场会议地点:山西省垣曲县东峰山公司办公楼三楼会议室

#### 二、会议审议事项

本次股东大会提案编码如下:

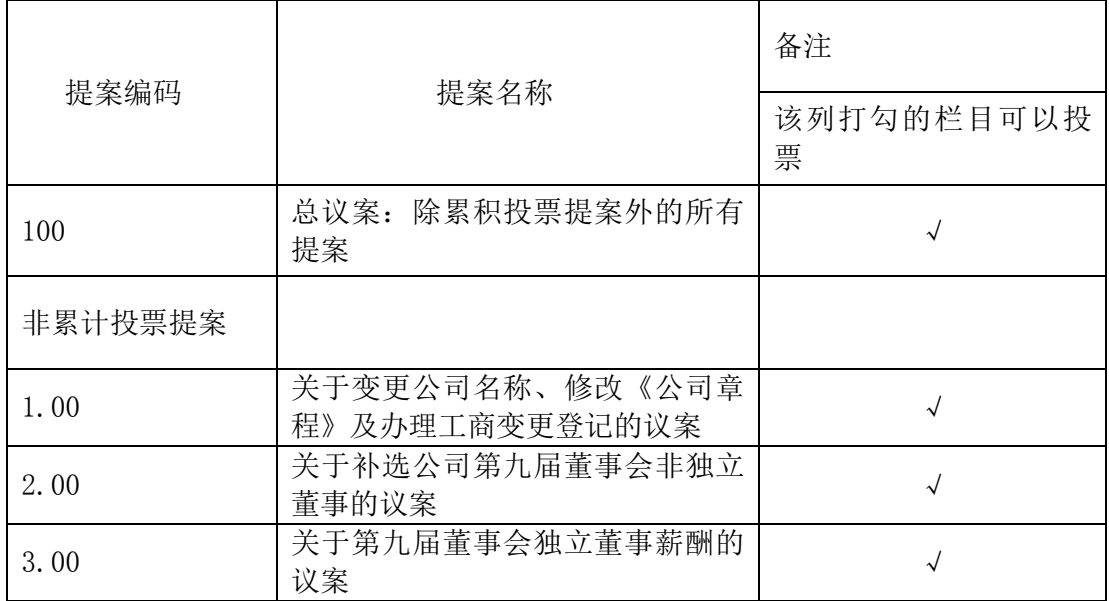

上述提案中第1项为特别决议事项,须由出席股东大会的股东(包括股东 代理人)所持表决权的三分之二以上表决通过。

为更好地维护中小投资者的权益,上述所有议案表决结果均对中小投资者 进行单独计票,单独计票结果将及时公开披露(中小投资者是指除上市公司董 事、监事、高级管理人员以及单独或者合计持有公司5%以上股份的股东以外的 其他股东)。

### 三、会议登记等事项

1、登记方式:

(1)法人股东持营业执照复印件、法定代表人身份证原件、股东账户卡办理登 记;

(2)个人股东持本人身份证原件、股东账户卡办理登记;

(3)股东代理人持本人身份证原件、授权委托书、委托人股东账户卡、委托人 营业执照或身份证复印件办理登记。

2、登记时间:2022年8月30日8:00~12:00,14:30~17:30

3、登记地点:山西省垣曲县东峰山公司证券部办公室

4、联系方式:

(1)联系人:薛宁 吴霄

(2)电话:0359-6031121 传真:0359-6036927

(3)电子邮箱:ztsjtssb@163.com

5、注意事项:

(1)为配合当前疫情防疫工作,公司建议股东或股东代理人优先采取网络投 票方式参与公司本次股东大会。

(2)确需现场参会的股东或股东代理人须于2022年8月30日17:00前与公司联 系,如实登记近期个人行程及健康状况等相关防疫信息,未提前登记或不符合防疫 要求的股东或股东代理人将无法进入会议现场。

(3)出席会议的股东及股东代理人请携带所要求的证件于会前半小时到会场 办理登记手续。会期半天,与会股东或代理人的食宿费及交通费自理。

#### 五、参加网络投票的具体操作流程

在本次股东大会上,公司股东可以通过深交所交易系统和互联网投票系统 ([http://wltp.cninfo.com.cn](http://wltp.cninfo.com.cn/))参加投票,网络投票的具体操作流程详见附件 1。

#### 六、备查文件

1、第九届董事会第八次会议决议;

2、深圳证券交易所要求的其他文件。

附件:1、参加网络投票的具体操作流程

2、授权委托书

特此公告。

北方铜业(山西)股份有限公司董事会

2022 年 8 月 19 日

附件 1:

## 参加网络投票的具体操作流程

一、网络投票的程序

1、投票代码与投票简称: 投票代码为"360737",投票简称为"北铜投票"。

2、填报表决意见或选举票数。

对于非累积投票提案,填报表决意见:同意、反对、弃权。

3、股东对总议案进行投票,视为对除累积投票提案外的其他所有提案表达相 同意见。

股东对总议案与具体提案重复投票时,以第一次有效投票为准。如股东先对具 体提案投票表决,再对总议案投票表决,则以已投票表决的具体提案的表决意见为 准,其他未表决的提案以总议案的表决意见为准;如先对总议案投票表决,再对具 体提案投票表决,则以总议案的表决意见为准。

二、通过深交所交易系统投票的程序

1、投票时间:2022 年 9 月 6 日的交易时间,即 9:15—9:25,9:30—11:30 和  $13:00 - 15:00$ .

2、股东可以登录中国证券登记结算公司交易客户端通过交易系统投票。

三、通过深交所互联网投票系统投票的程序

1、互联网投票系统开始投票的时间为 2022 年 9 月 6 日(现场股东大会召开当 日)上午 9:15,结束时间为 2022 年 9 月 6 日 (现场股东大会结束当日)下午 3:  $00<sub>o</sub>$ 

2、股东通过互联网投票系统进行网络投票,需按照《深圳证券交易所投资者网 络服务身份认证业务指引》的规定办理身份认证,取得"深交所数字证书"或"深 交所投资者服务密码"。具体的身份认证流程可登录互联网投票系统 [http://wltp.cninfo.com.cn](http://wltp.cninfo.com.cn规则指引栏目查阅/) 规则指引栏目查阅。

3、股东根据获取的服务密码或数字证书,可登录[http://wltp.cninfo.com.cn](http://wltp.cninfo.com.cn在规定时间内通过深交所互联网投票系统进行/) [在规定时间内通过深交所互联网投票系统进行投](http://wltp.cninfo.com.cn在规定时间内通过深交所互联网投票系统进行/)票。

附件 2:

# 授权委托书

兹委托 先生/女士代表本公司/本人出席北方铜业(山西)股份有限公 司 2022 年第三次临时股东大会,并按本授权委托书的授权代为行使表决权和代为签 署本次会议需签署的相关文件。

委托人姓名或名称(签字盖章):

委托人身份证号码或营业执照号码:

委托人股东账号:

委托人持有股份数量:

受托人(签名):

受委托人身份证号码:

委托日期:

委托期限:自签署日至本次股东大会结束

### 本次股东大会提案表决意见表

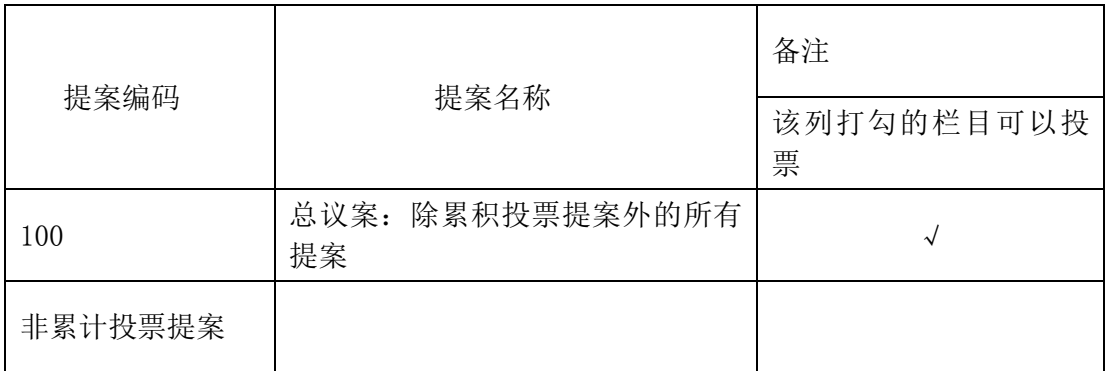

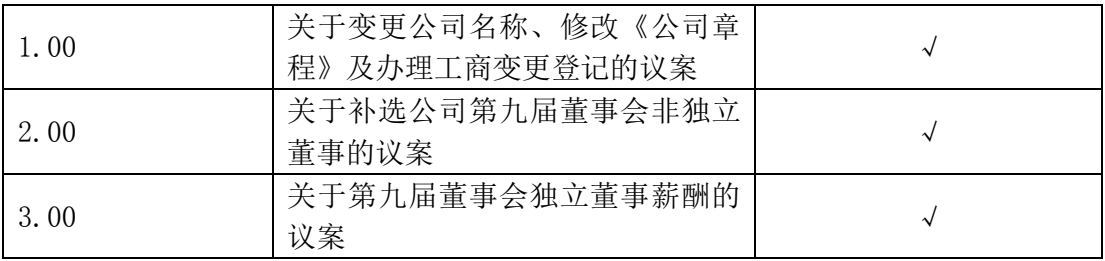